## 3 Choice of Theoretical Method

## **Exercise 1 Determine the Proton Affinity for Pyridine using AM1.**

Open / HyperChem.

Build a molecule of  $C_5H_5N$ . Double click the Draw Tool and choose C. Draw a hexagon of C atoms connected by single bonds. Double click one of the bonds to make the ring aromatic (a circle inside the hexagon will appear). Choose N and click on one of the C atoms to change it to the N atom.

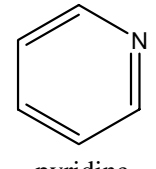

pyridine

Double click the Select Tool.

Save as pyram1.HIN.

Minimize using AM1 by clicking Setup / Semiempirical and click AM1. Choose Compute / Geometry Optimization and click OK. Be sure that the Status Line indicates CONV=YES.

Click Compute / Properties / Total Energy: Details and record the value of  $\Delta_f H =$  $\kappa$ cal mol<sup>-1</sup>.

Save the structure.

Build the  $C_5H_5NH^+$  structure by selecting the N atom and placing a +1 charge on it. Click the N atom and click Build / Set Formal Charge  $/ +1$ .

Double click the Select Tool.

Save as hpyram1.HIN.

Minimize using AM1 geometry. Record the value of  $\Delta_f H =$  \_\_\_\_\_\_\_\_\_\_\_\_\_\_ kcal mol<sup>-1</sup> and save the structure.

Given  $\Delta_f H = 367.161$  kcal mol<sup>-1</sup> for H<sup>+</sup>, calculate the  $\Delta_f H = \text{PA}$  for  $C-H-N + H^+ \rightarrow C-H-NH^+$ 

using 
$$
\Delta_r H = \Delta_f H (C_5 H_5 NH^+)
$$
 -  $[\Delta_f H (C_5 H_5 N) + \Delta_f H (H^+)]$  = \_\_\_\_\_\_\_ kcal  
mol<sup>-1</sup>.

The literature value is -219.2 $\pm$ 1.7 kcal mol<sup>-1</sup>. Calculate the percent difference =

Close the workspace.

\_\_\_\_\_\_\_\_\_\_.

## **Exercise 2 Determine the Proton Affinity for Pyridine using PM3.**

Open pyram1.HIN and save as pyrpm3.HIN.

Calculate  $\Delta_f H$  using PM3 geometry. Record the value of  $\Delta_f H =$  \_\_\_\_\_\_\_\_\_\_\_\_\_\_ kcal mol<sup>-1</sup> and save the structure.

Close the workspace.

Open hpyram1.HIN and save as hpyrpm3.HIN.

Calculate  $\Delta_f H$  using PM3 geometry. Record the value of  $\Delta_f H =$  \_\_\_\_\_\_\_\_\_\_\_\_\_\_\_ kcal mol<sup>-1</sup> and save the structure.

Given  $\Delta_f H = 367.161$  kcal mol<sup>-1</sup> for H<sup>+</sup>, calculate the  $\Delta_f H = \text{PA}$  for

 $C_5H_5N + H^+ \rightarrow C_5H_5NH^+$ using )r*H* = )<sup>f</sup> *H*(C5H5NH+*)* - [)<sup>f</sup> *H*(C5H5N) + )<sup>f</sup> *H*(H+)] = \_\_\_\_\_\_\_\_\_\_ kcal  $mol<sup>-1</sup>$ . Calculate the percent difference = Close the workspace.

## **Exercise 3 Determine the Proton Affinity for Pyridine using** *ab initio* **Methods.**

Open pyrpm3.HIN and save as pyrdft.HIN. Click Setup / Density Functional. Choose 6-31\* for the Orbital Basis Set. Click Exchange Correlations / B3-LYP and click OK. Click OK. Click Compute / Geometry Optimization. Click Run. (This calculation may take several hours.) Record the value of  $E =$  $kcal$  mol<sup>-1</sup> shown in the Status Line. Save the structure. Open hpyrpm3.HIN and save as hpyrdft.HIN. Calculate the minimum energy as above. Record the value of  $E =$  kcal  $mol<sup>-1</sup>$ . Save the structure. Calculate the  $\Delta$ *<sub>r</sub>H* for  $C_5H_5N + H^+ \rightarrow C_5H_5NH^+$ using  $\Delta_r H = \Delta_r E = E(C_5 H_5 H_^H) - E(C_5 H_5 H_5) =$  [[Networks] kcal mol<sup>-1</sup>.

Calculate the percent difference  $=$  \_\_\_\_\_\_\_\_\_.